МИНИСТЕРСТВО НАУКИ И ВЫСШЕГО ОБРАЗОВАНИЯ РОССИЙСКОЙ ФЕДЕРАЦИИ Федеральное государственное бюджетное образовательное учреждение высшего образования «КУБАНСКИЙ ГОСУДАРСТВЕННЫЙ УНИВЕРСИТЕТ» Факультет управления и психологии Кафедра психологии личности и общей психологии

**УТВЕРЖДАЮ** Проректор по учебной работе, качеству образовани ый проректор подпись «31» мая 2024

# РАБОЧАЯ ПРОГРАММА ДИСЦИПЛИНЫ (МОДУЛЯ)

## Б1.В.ДВ.01.02 МЕТОДЫ РАЗВИТИЯ КРЕАТИВНОСТИ

Направление подготовки

Направленность (профиль)

54.04.01 Дизайн

Дизайн визуальной и пространственной среды

Форма обучения

Квалификация

Очная

Магистр

Краснодар 2024

Б1.В.ДВ.01.02 «Методы развития Рабочая программа дисциплины креативности» составлена в соответствии с федеральным государственным образовательным стандартом высшего образования (ФГОС ВО 3++) по направлению подготовки 54.04.01 «Дизайн» (уровень магистратуры).

Программу составил:

550000

Ожигова Л.Н., доктор психологических наук, профессор кафедры психологии личности и общей психологии, профессор

дисциплины Б1.В.ДВ.01.02 «Методы развития Рабочая программа креативности» утверждена на заседании кафедры психологии личности и общей психологии протокол № 11 от «9 » апреля 2024 г.

Заведующий кафедрой психологии личности и общей психологии

Лупенко Н.Н.

Утверждена на заседании учебно-методической комиссии факультета управления и психологии протокол № 4 от «22 » апреля 2024 г.

Председатель УМК факультета управления и психологии

Шлюбуль Е.Ю.

Рецензенты:

Юркова И.Г., доцент кафедры управления персоналом и организационной психологии ФГБОУ ВО КубГУ, канд. психол. наук

Бондарь Т.В., канд. психол. наук, зав. кафедрой управления образованием ИППК ФГБОУ ВО «КубГУ»

#### **1. Цели и задачи освоения дисциплины «Методы развития креативности» Цель освоения дисциплины «Методы развития креативности»**

«Методыразвитиякреативности»ставитцельюформированиеумагистрантовнаучных знаний в формирование у магистрантов научных знаний в области развития креативности, умения разбираться в закономерностях интеллектуального развития и креативности, в эффектах воздействия на психику людей различных приемов тренировки интеллекта, способности анализировать и применять знания законов мышления и творческого воображения в своей профессиональной деятельности.

*Целью* преподавания методов развития креативности является не только мировоззренческая, но и методологическая подготовка специалистов, овладение ими психологическими методами исследования различных явлений общественной жизни, в том числе в области психологии искусства, диагностики и развития креативных способностей в образовании и профессиональной деятельности.

#### **Задачи дисциплины.**

Длядостиженияцелинеобходимоосуществлениеследующихучебно-воспитательных **задач,** соотносимых с формирующимися компетенциями:

- ПК-1.1 Способен проводить предпроектные дизайнерские исследования. Разрабатывать и согласовывать с заказчиком предпроектное задание на создание систем.
- ПК-1.2 Способен к концептуальной и художественно-технической разработке дизайнпроектов систем визуальной информации, идентификации и коммуникации. Способен осуществлять авторский надзор за выполнением работ по изготовлению в производстве систем визуальной информации, идентификации и коммуникации.

Курс разработан с учетом междисциплинарных связей, ориентирован на активную познавательную деятельность слушателей, а последовательность изучения тем отражает логику восприятия нового круга проблем.

## **Место дисциплины (модуля) в структуре образовательной программы. Место дисциплины в структуре ООП**

Учебная дисциплина «Методы развития креативности» является дисциплиной по выбору общенаучного цикла по направлению подготовки 54.04.01 – Дизайн. Магистерские программы:«Графический и коммуникативный дизайн». Дисциплина предназначена для студентов в семестре «3» магистратуры ОФО.

Входные знания, умения и компетенции, необходимые для изучения учебной дисциплины «Методы развития креативности» формируются в процессе изучения учебных дисциплин«Педагогикаипсихология»,[«Философскиепроблемынаукиитехники»](http://db.edu.kubannet.ru/infoneeds/guests/courseview.jsp?cid=149022),

[«Современные проблемы дизайна»](http://db.edu.kubannet.ru/infoneeds/guests/courseview.jsp?cid=149027), [«Современные проблемы дизайна»](http://db.edu.kubannet.ru/infoneeds/guests/courseview.jsp?cid=149027), «Технологии личностного роста», «Управление проектами».

## **Перечень планируемых результатов обучения по дисциплине(модулю), соотнесенных с планируемыми результатами освоения образовательной программы.**

Изучениеданнойучебнойдисциплинынаправленонаформированиеуобучающихся обощепрофессиональных/профессиональных компетенций ПК-1.1; ПК-1.2.

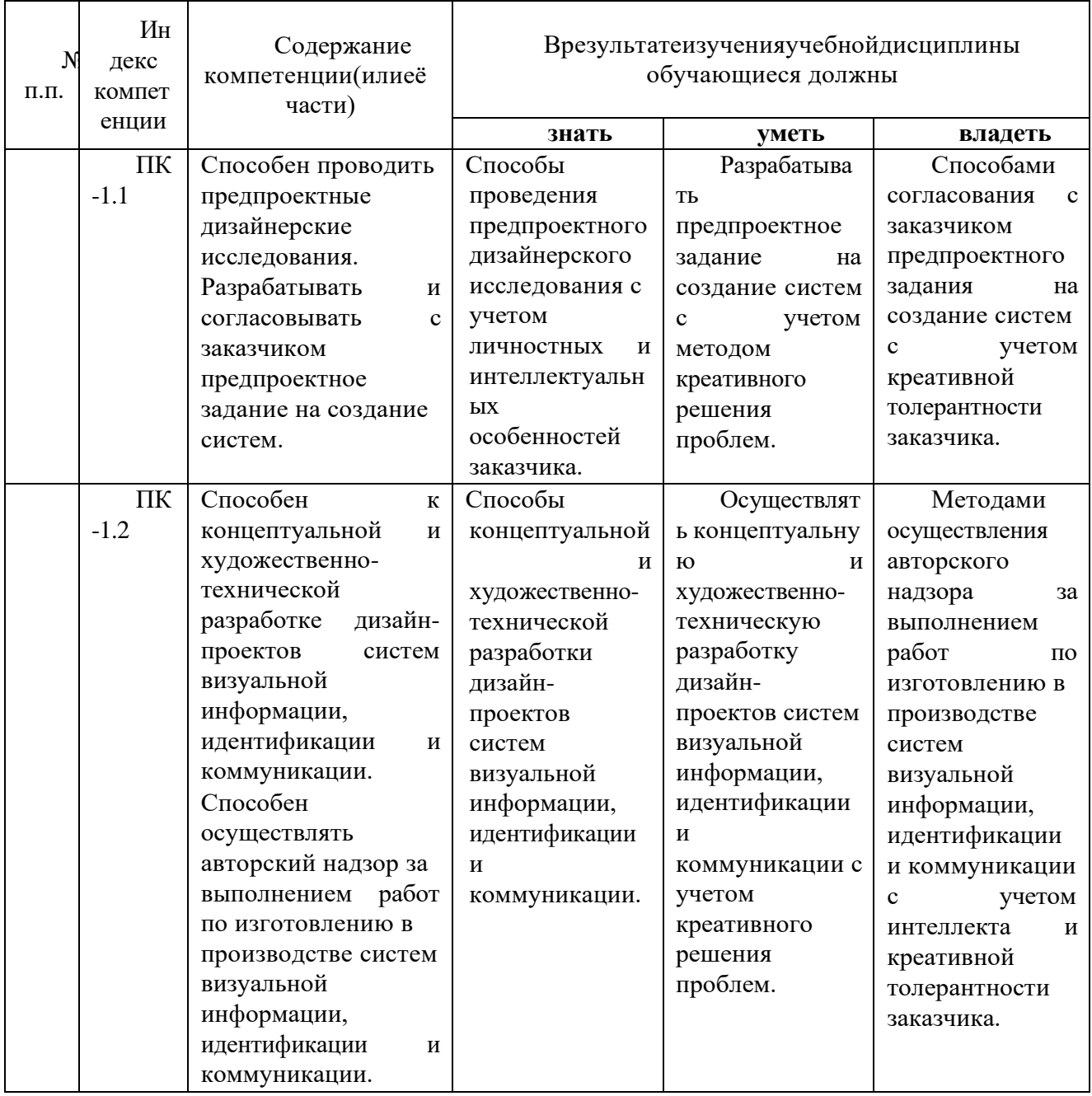

# 2. Структура и содержание дисциплины.

# Распределение трудоёмкости дисциплины по видам работ.

Общая трудоемкость дисциплины«Методы развития креативности» составляет 3 зачетные единицы или 108 часа, из них: аудиторная работа: лабораторные-44ч., CP- 63,8ч., ИКР- 0,2ч, зачет – 4ч.)

РаспределениечасовповидамработдлястудентовОФОпредставленовтаблице.

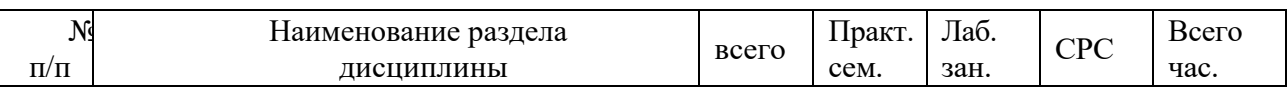

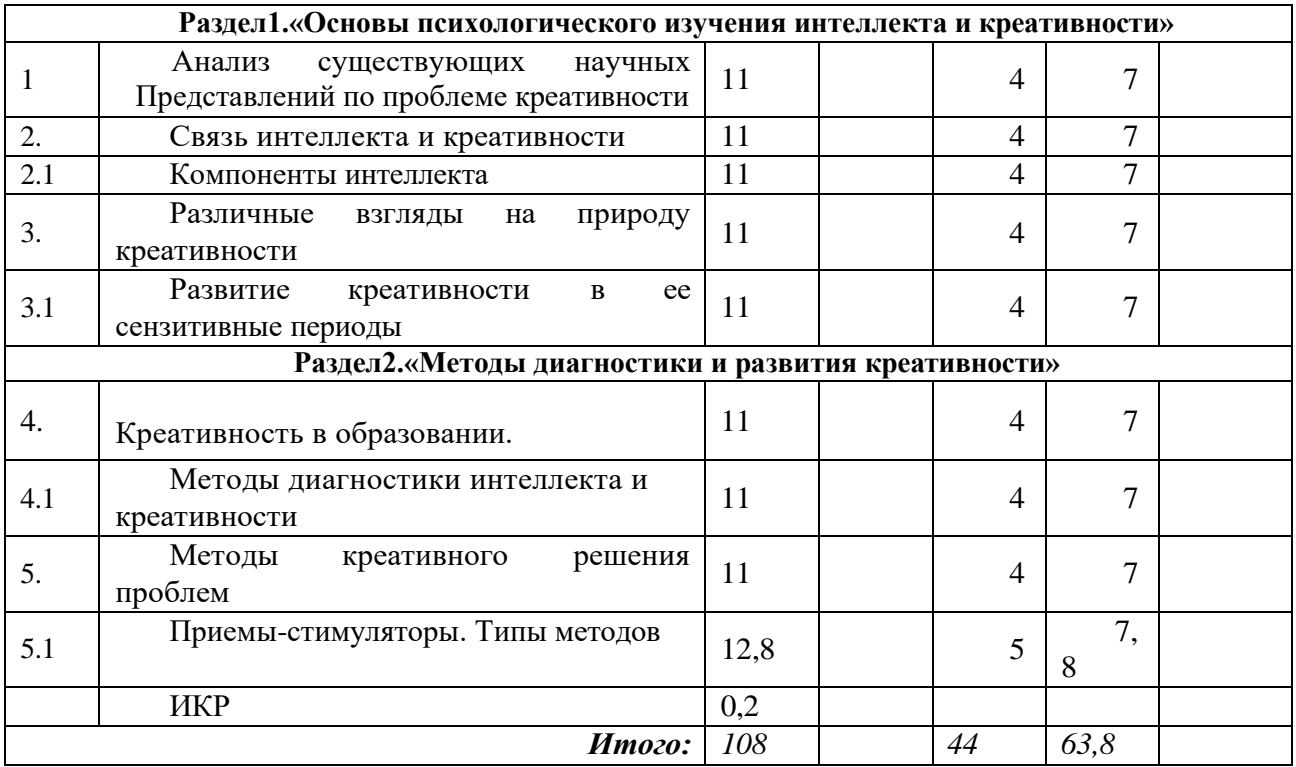

Примечание:Курсовыеработы-непредусмотрены.

# **Содержание разделов дисциплины: Занятия лекционного типа.**

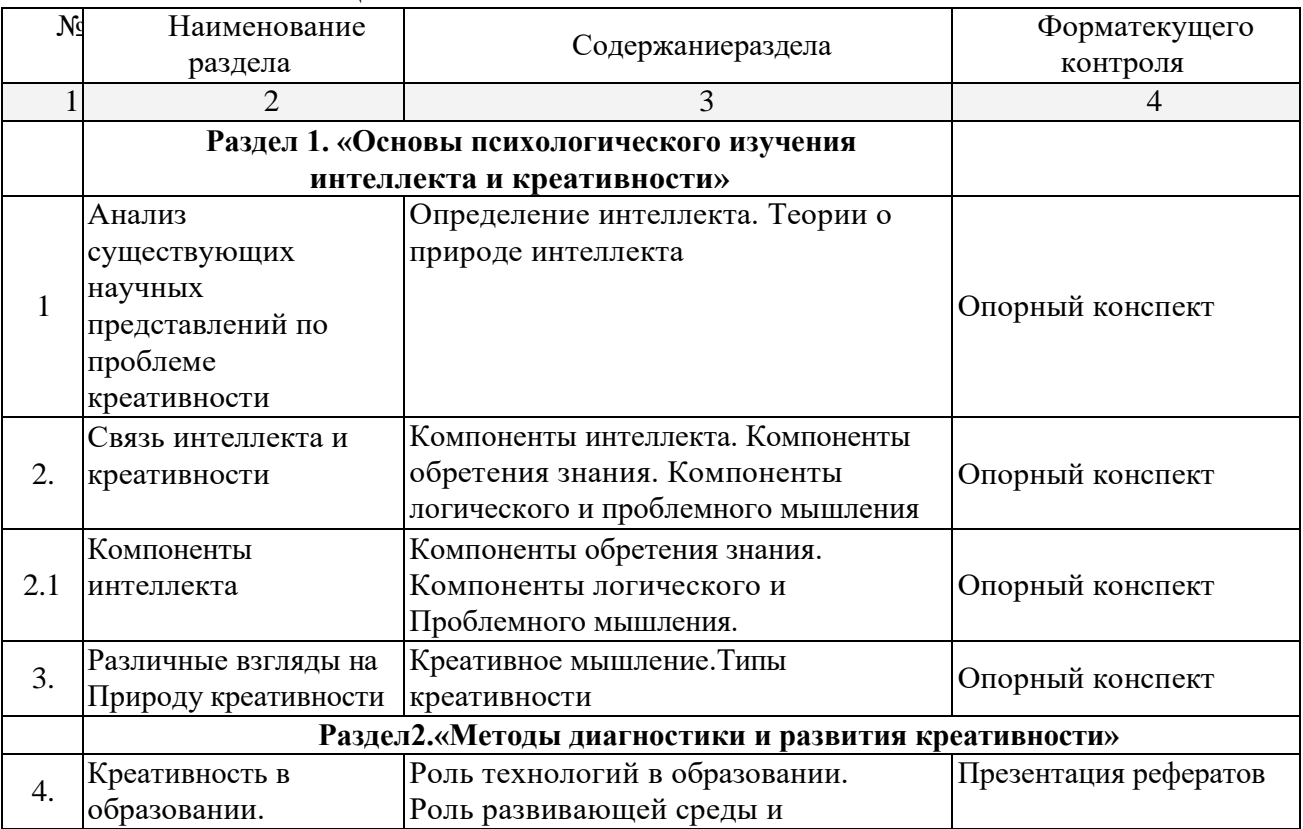

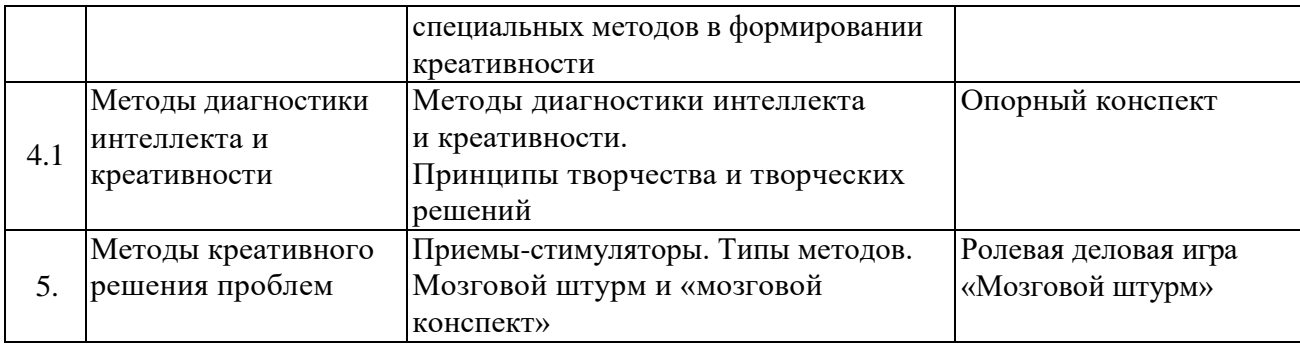

# **Занятия семинарского типа.**

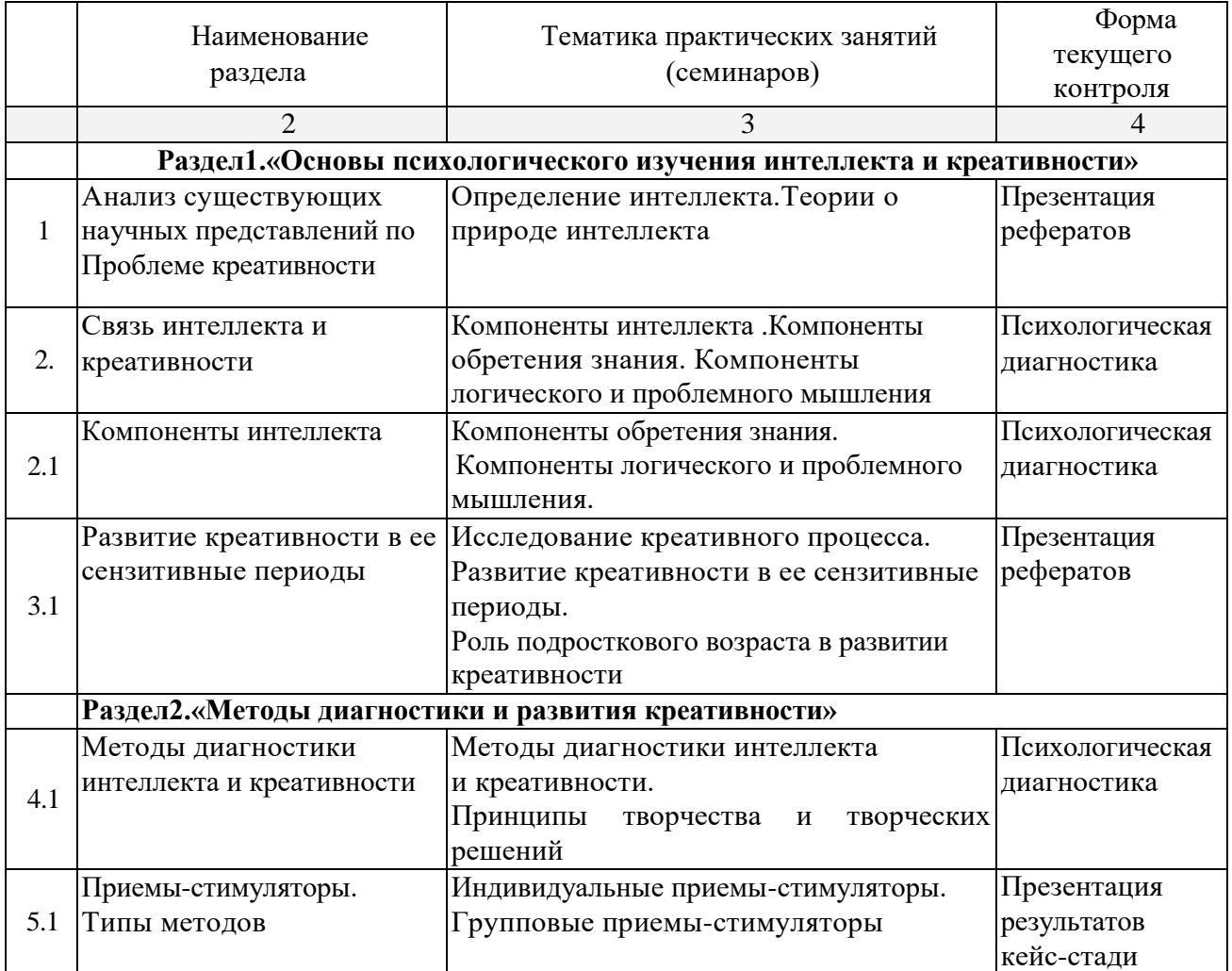

# **Перечень учебно-методического обеспечения для самостоятельной работы обучающихся по дисциплине (модулю)**

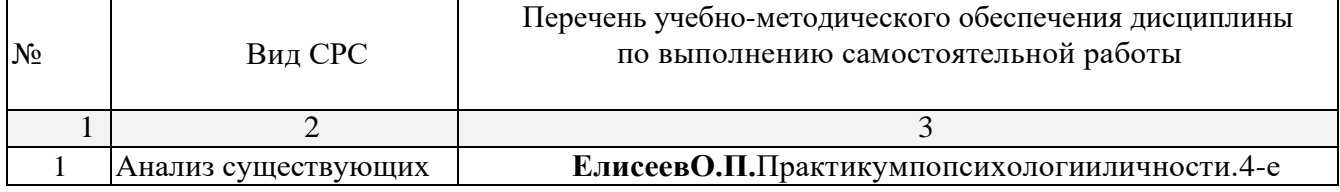

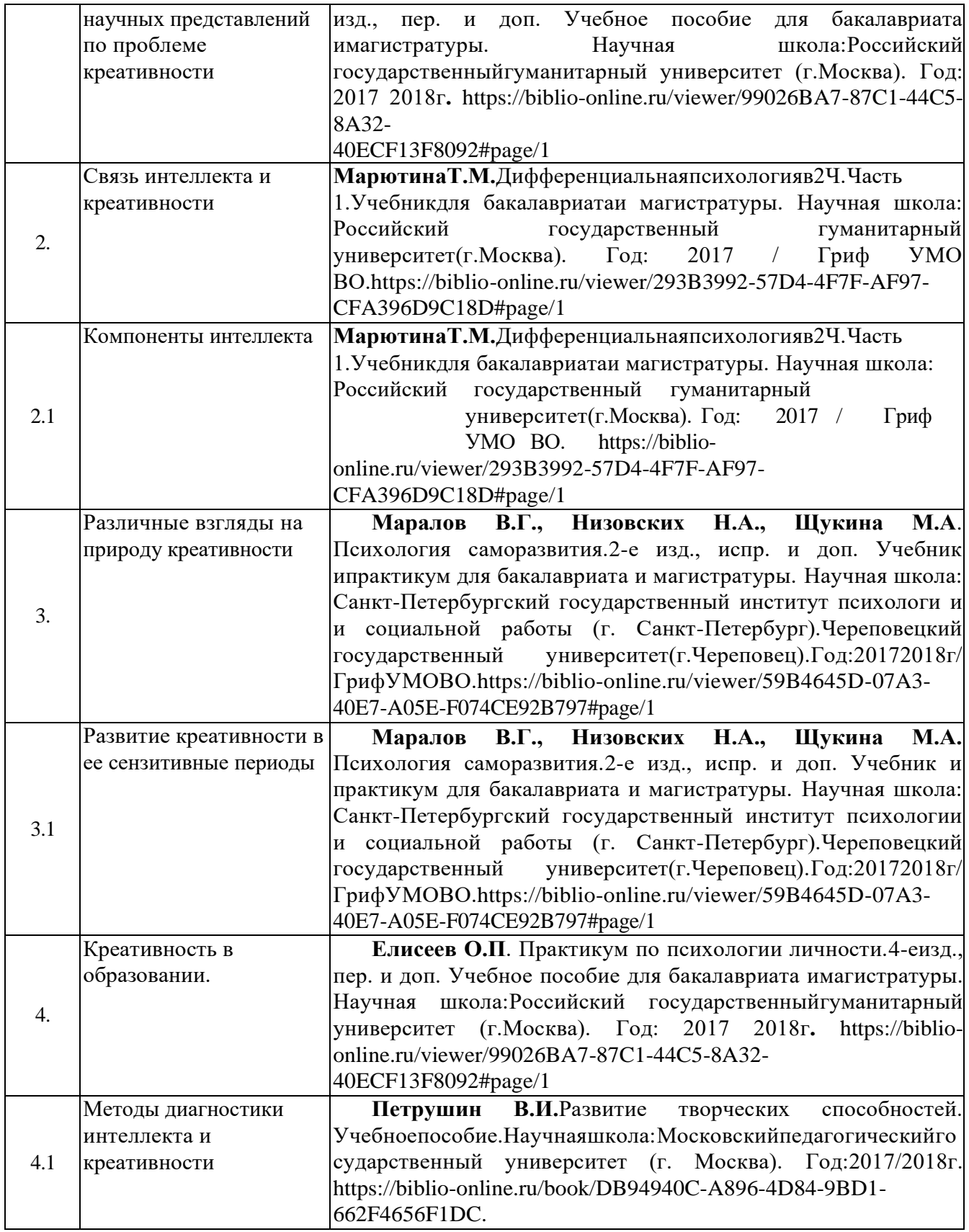

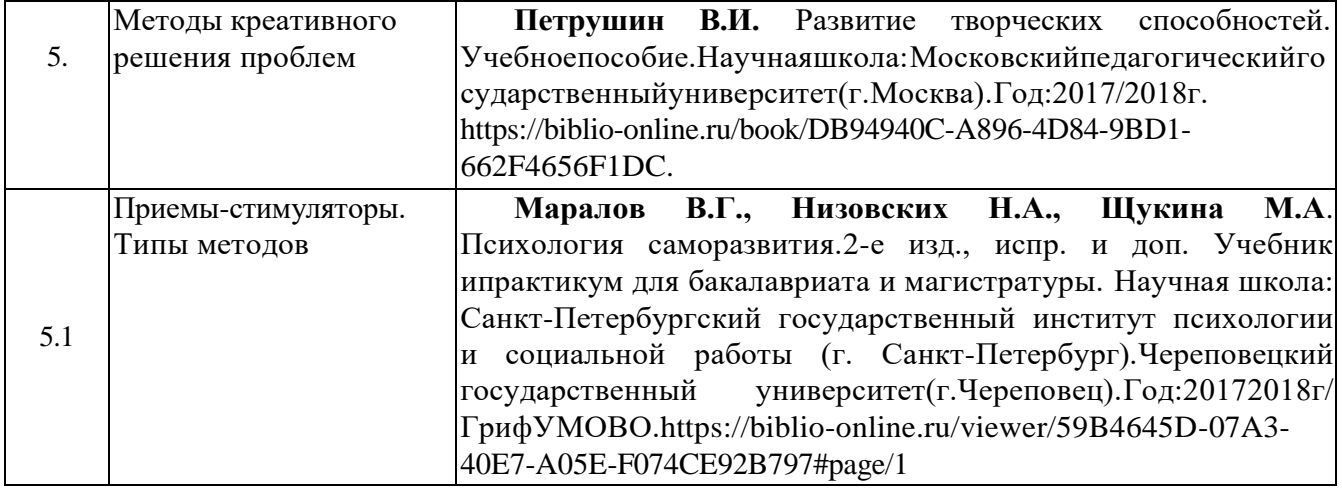

Учебно-методические материалы для самостоятельной работы обучающихся из числа инвалидов и лиц с ограниченными возможностями здоровья (ОВЗ) предоставляются в формах, адаптированных к ограничениям их здоровья и восприятия информации:

Для лиц с нарушениями зрения:

- В печатной форме увеличенным шрифтом,
- В форме электронного документа,
- В форме аудиофайла,
- В печатной форме на языке

Брайля. Для лиц с нарушениями

слуха:

- В печатной форме,
- В форме электронного документа.

Для лиц с нарушениями опорно-двигательного аппарата:

- В печатной форме,
- В форме электронного документа,
- В форме аудиофайла.

Данныйпереченьможетбытьконкретизированвзависимостиотконтингентаобучающихся.

#### **3. Образовательные технологии.**

При реализации учебной работы по освоению курса «Психология визуального восприятия» используются современные *образовательные технологии*:

информационно-коммуникационные технологии;

лекция-визуализация;

презентация рефератов;

психологическая диагностика как разбор практических задач;

презентация результатов кейс-стади.

В учебном процессе используются активные и интерактивные формы проведения занятий. Самостоятельная работа магистрантов проводится в форме изучения отдельных теоретических вопросов по предлагаемой литературе и самостоятельного заполнения диагностических тестов, составления конспектов лекций и практических занятий, ролевого моделирования конкретных случаев с дальнейшим их разбором и обсуждением на аудиторных занятиях. Во время самостоятельной подготовки обучающиеся обеспечены доступом к базам данных и библиотечным фондам и доступом к сети Интернет.

Удельный вес занятий, проводимых в интерактивных формах (табл. 4), определяется

главной целью программы, особенностью контингента обучающихся и содержанием конкретных дисциплин, и в целом в учебном процессе составляет не менее 30 % от всего объема аудиторных занятий.

Таблица4.

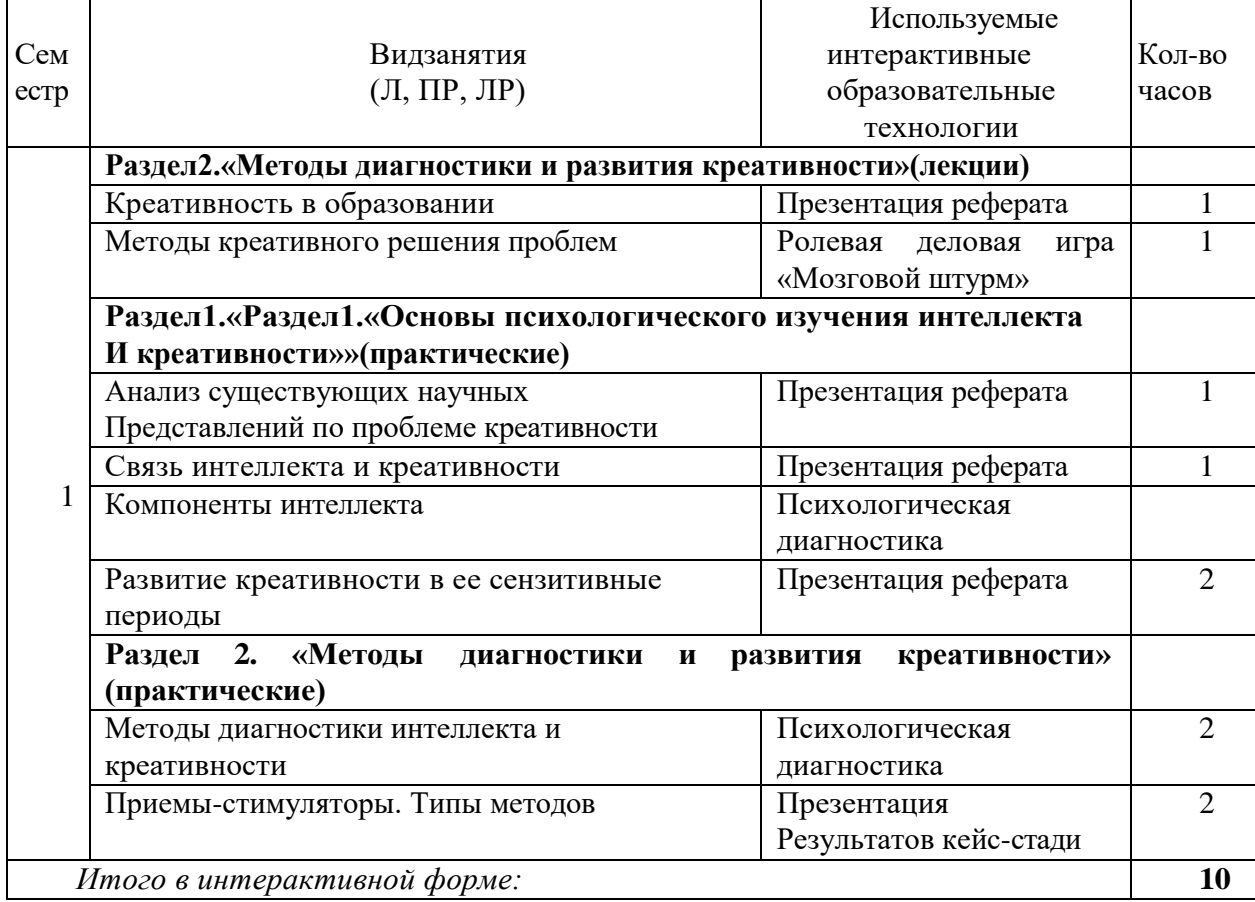

Удельныйвесзанятий, проводимыхвинтерактивных формах

Длялицсограниченнымивозможностямиздоровьяпредусмотренаорганизация консультаций с использованием электронной почты.

#### 4. Оценочные средства для текущего контроля успеваемости и промежуточной аттестации.

#### Фонд оценочных средств для проведения текущего контроля.

Текущий контроль осуществляется в  $\phi$ opme презентации рефератов магистрантами на лекционных и семинарских занятиях.

Реферат - краткое изложение содержания первичного документа (книги, статьи) или результатов научно-исследовательских работ. Реферат - это один из важных видов научноисследовательской работы студента. В нем должны найти отражение уровень изученности темы, видение проблемных областей, умение анализировать и представлять различные точки зрения на проблему, формулировать выводы и предложения по возможному решению проблемы, навыки работы с литературой. Реферат свидетельствует об информационной культуре, интеллектуальном уровне, креативности (творческом потенциале) студента.

Последовательность выполнения реферата:

- 1. Выберите любую из предложенных тем реферата.
- 2. Прочитайте рекомендуемую к дисциплине литературу.

3. Подготовьте письменную работу объемом не более 10 страниц, выполненную в жанререферата, вкоторомпредставьтерезультатывашеготеоретическогообзора. Текст оформляется по всем требованиям написания научной работы: титульный лист, содержание

работы, введение, основное содержание, заключение, список литературы, приложения. 4. Подготовьтеустноесообщениена10-15минут, вкоторомбудетотраженаглавная идея

вашего реферата. 5. Выступите на практическом занятии с докладом.

Темы рефератов:

- 1. Анализ существующих научных представлений по проблеме креативности.
- $2.$ Связь интеллекта и креативности.
- $\overline{3}$ . Определение интеллекта. Теории о природе интеллекта.
- $\overline{4}$ Компоненты интеллекта. Компоненты обретения знания.
- 5. Компоненты логического и проблемного мышления.
- 6. Креативное мышление. Типы креативности.
- 7. Различные взгляды на природу креативности.
- $\mathbf{8}$ Исследование креативного процесса.
- 9. Креативное решение проблем. Методы креативного решения проблем.
- 10. Креативность в образовании. Роль технологий в образовании.

развивающей среды и специальных 11. Роль методов в формировании креативности.

- 12. Развитие креативности в ее сензитивные периоды.
- 13. Роль подросткового возраста в развитии креативности.
- $14.$ Методы диагностики интеллекта и креативности.
- 15. Принципы творчества и творческих решений.
- $16.$ Приемы-стимуляторы. Типы методов. Мозговой штурм и «мозговой конспект».
- 17. Индивидуальные приемы-стимуляторы: практикум.
- 18. Групповые приемы-стимуляторы: практикум.

# Ролевая деловая игра «Мозговой штурм»

Методика «мозгового штурма» успешно применяется в самых разных сферах человеческой жизнедеятельности. Методика позволяет развивать различные аспекты мышления, интеллекта и креативности личности.

Ход проведения методики:

1. PA3OFPEB

Ведущий кратко информирует участников о сути методики мозгового штурма»: где, как и длячегоонаобычноприменяется.Высказываетпредположениеотом,чтоэтаметодика можетоказатьсяполезнойдлярешенияконкретныхпрофессиональныхпроблем. Для

интеллектуальной разминки можно предложить участникам несколько эвристических задач. Задача «Куб с отверстием»

Имеется деревянный куб сразмеромграни20 см.В нем нужно проделать отверстие сложной формы, связывающее находящиеся рядом плоскости. Отверстие должно быть постоянного диаметраииметькакминимумчетыреповорота. Предложитевозможные вариантырешений. Чем более необычные и разнообразные идеи возникнут у педагогов, тем лучше. Один из возможных вариантов решения (но не единственный!) таков: отверстие сложной формы можно получить с помощью сплава, нагретого до высокой температуры, который прожигает в кубе отверстие под действием силы тяжести. Поворачивая куб, можно менять направление движения сплава.

Задача«Время на перекуры»

### 2. ОПРЕДЕЛЕНИЕПРОБЛЕМЫ

Этот этап необходим в том случае, если проблема, требующая решения, не обозначена с самого начала.

Если число участников игры не слишком велико, то можно провести изучение рейтинга проблем. Каждый из участников, сидящих в кругу, получает карточку, разделенную пополам вертикальной чертой. Ведущий предлагает на левой стороне карточки написать три проблемы, которые можно вынести на обсуждение. Писать необходимо кратко, понятно и разборчиво.

После этого по сигналу ведущего карточки передаются соседу слева. В течение 20 секунд участникчитает,чтонаписанонаполученнойкарточке,инаееправойсторонеставитзнак

«плюс» напротив проблемы, которую он считает наиболее значимой. Если такой, по его мнению, нет, то никаких знаков он не ставит.

По сигналу ведущего карточка передается дальше. Так происходит до того момента, пока карточка не вернется к владельцу.

Помощник ведущего собирает карточки и быстро обрабатывает их: выписывает формулировки проблем, получившие самый высокий рейтинг (две-три). Эти формулировки озвучиваются, и совместно выбирается одна проблема для обсуждения.

#### 3. ГЕНЕРАЦИЯ ИДЕЙ

Это самый важный этап работы. От качества выдвинутых идей будет зависеть итог «мозгового штурма».

Участники группы разбиваются на несколько команд (по 5–6 человек в каждой). Команды получают по стопке пустых карточек. Именно на них они будут записывать новые идеи —по одной на каждой. Ведущий информирует участников о правилах этого этапа.

Категорически запрещается критика выдвигаемых идей. Это нужно для того, чтобы не мешать свободному полету творческого мышления.

Необходимо положительно оценивать любую высказанную мысль, даже если она кажется вздорной. Это, конечно же, бывает сложно сделать, но демонстрируемая поддержка и одобрение очень стимулируют и вдохновляют генераторов идей.

Самые лучшие — это сумасшедшие идеи. Желательно, чтобы участники попытались отказаться от стереотипов и шаблонных решений и сумели посмотреть на проблему с новой точки зрения. Нужно выдвинуть как можно больше идей и зафиксировать все.

Время этого этапа — 30 минут. Обычно первые 10–15 минут — это стадия «раскачки», во время которой звучат достаточно банальные предложения. Наиболее продуктивно проходят последние минуты этапа генерации идей. Ведущий переходит от команды к команде, оказывая эмоциональную поддержку участникам.

По окончании отведенного времени ведущий просит сообщить о количестве выдвинутых в каждой группе идей.

## 4. АНАЛИЗИДЕЙ

Основной задачей этого этапа является глубокая обработка, шлифовка высказанных предложений. Правила этого этапа следующие.

Самая лучшая идея — та, которую ты рассматриваешь сейчас. Анализируй ее так, как будто других идей нет вообще. Указанное правило подразумевает предельно внимательное отношение к каждой идее. Хотя критика уже не возбраняется, но она не должна быть огульной. Необходимо найти рациональное зерно в каждой идее. Это означает, что нужно сосредоточиться на поиске конструктива в любой идее. Отбрасывать идеи нельзя.

Время — тоже 30 минут, иногда требуется немного больше. При необходимости участники пишут на карточках свои соображения, развивающие высказанную идею.

5. ПОИСКВОЗМОЖНОСТЕЙДЛЯРЕАЛИЗАЦИИ

Самые хорошие идеи так и останутся идеями, если не будут продуманы шаги по их внедрению. Ведущий предлагает просмотреть снова все предложения с точки зрения их соответствия двум критериям — оригинальности и возможности реализации. Каждая карточка с идеей должна быть помечена такими значками:

++—очень хорошая, оригинальная идея;

+-неплохая идея;

0-не удалось найти конструктива;

HP - невозможно реализовать;

ТР — трудно реализовать;

PP-реально реализовать.

Разумеется, возможны самые разные сочетания этих значков. Ведь идея может быть блестящей, яркой, необычной, но возможностей для ее реализации в данный момент просто нет.

#### 6. ЗАВЕРШЕНИЕ

Представителигруппделаютсообщения обитога ховоей работы. Онирассказывают отех идеях, которые получили либо два «плюса», либо значок «PP», либо оба эти значка. Вот туттоивыясняется, насколькопродуктивнымоказался «мозговойштурм». Опытпоказывает, что практически всегда находятся такие идеи, которые раньше никому из участников в голову не приходили.

Результаты, полученные в процессе работы, «выстраданные» участниками, имеют для нихбольшоезначение. Поэтомупредставляетсяцелесообразнымпослезавершения «мозгового штурма»поручить кому-либо из педагогов(может быть, своеобразной комиссии, составленной из представителей всех групп) оформить самые лучшие идеи на специальном стенде или представить их в виде рекомендаций, которые можно было бы раздать каждому педагогу. Возможен вариант, при котором психолог берет эту обязанность на себя.

Плоды«мозгового штурма»важно«материализовать» в самое короткое время.

#### Фонд оценочных средств для проведения промежуточной аттестации

Промежуточная аттестация проводится наосновании 2 видовработ:

- 1. Психологическая диагностика, направленная на диагностику кретивных особенностей, личности и оформляемая в виде психологического заключения.
- 2. Презентация результатов кейс-стади.

Психологическое заключение включает в себя описание результатов диагностики индивидуально- типологических особенностей магистранта по темам «Компоненты интеллекта», «Методы диагностики интеллекта и креативности» иисследования оценивается по наличию следующих параметров:

-описание социально-демографических характеристик магистранта,

- Методы и методики диагностики,
- Результаты диагностики(втаблицах,графиках,схемахидр.),
- Описание результатов,
- Выводы о психологических особенностях обследуемой личности.

Кейс-стади-(метод конкретных ситуаций, метод ситуационного анализа) — техника обучения, использующая описаниереальных экономических, социальных ибизнес-ситуаций. Обучающиеся должны проанализировать ситуацию, разобраться в сути проблемы, предложить возможные решения и выбрать лучшее из них. Кейсы базируются на реальном фактическом материале или же приближены к реальной ситуации. В формате данного курса

магистрантам предлагается проанализировать реальную ситуацию – развитие творческих способностей конкретного человека (профессионала, ребенка). Данное задание позволяет магистрантам проявить свои исследовательские способности и навыки, продемонстрировать экспертную позицию в отношении социальной, экономической и художественной ценности анализируемого творческого продукта.

#### *Последовательность выполнения:*

Представьте себе, что перед вами стоит задача развития креативных способностей личности:

1. Выберите ситуацию и объект вашего воздействия. Например, ученик начальной школы, посещающий художественную школу; начинающий фотограф юношеского возраста; женщина-домохозяйка ухаживающая за трехлетним ребенком и нуждающаяся в социальных контактахи т.д.

2. Попытайтесь сформулировать (выбрать из предложенной к курсу литературы) несколько конкретных упражнений (игр, процедур), которые позволят развить у выбранного вами человека креативные способности.

- 1. Оформите вашу работу (теоретическое обоснование и практическую часть)в небольшую визуальную презентацию.
- 2. Примените ваши упражнения на практическом занятии в учебной аудитории со своими однокурсниками.

## **5. Перечень основной и дополнительной учебной литературы, необходимой для освоения дисциплины (модуля).**

#### **Основная литература:**

**1.** Елисеев О.П. Практикум по психологии личности[.4-е изд., пер. и доп. Учебное](https://biblio-online.ru/book/99026BA7-87C1-44C5-8A32-40ECF13F8092) пособие для бакалавриата [и магистратуры.Н](https://biblio-online.ru/book/99026BA7-87C1-44C5-8A32-40ECF13F8092)аучная школа: [Российскийгосударственныйгуманитарныйуниверситет\(г.Москва\).Г](https://biblio-online.ru/adv-search/get?scientific_school=2126AD37-0394-45CD-B5D4-5A36ED7CA7BD)од:201[8https://biblio](https://biblio-online.ru/viewer/99026BA7-87C1-44C5-8A32-40ECF13F8092%23page/1)[online.ru/viewer/99026BA7-87C1-44C5-8A32-40ECF13F8092#page/1](https://biblio-online.ru/viewer/99026BA7-87C1-44C5-8A32-40ECF13F8092%23page/1)

**2.** Марютина Т.М[.Дифференциальная психология в 2 Ч. Часть 1.Учебник для](https://biblio-online.ru/book/293B3992-57D4-4F7F-AF97-CFA396D9C18D) [бакалавриата и магистратуры.](https://biblio-online.ru/book/293B3992-57D4-4F7F-AF97-CFA396D9C18D) Научная школа[:Российский государственный](https://biblio-online.ru/adv-search/get?scientific_school=2126AD37-0394-45CD-B5D4-5A36ED7CA7BD) [гуманитарный университет \(г.Москва\).](https://biblio-online.ru/adv-search/get?scientific_school=2126AD37-0394-45CD-B5D4-5A36ED7CA7BD) Год: 2018 /Гриф УМО ВО[.https://biblio](https://biblio-online.ru/viewer/293B3992-57D4-4F7F-AF97-CFA396D9C18D%23page/1)[online.ru/viewer/293B3992-57D4-4F7F-AF97-CFA396D9C18D#page/1](https://biblio-online.ru/viewer/293B3992-57D4-4F7F-AF97-CFA396D9C18D%23page/1)

**3.** Маралов В.Г., Низовских Н.А., Щукина М.А. Психология саморазвития[.2-е изд.,испр.](https://biblio-online.ru/book/59B4645D-07A3-40E7-A05E-F074CE92B797)  [и доп. Учебник и практикум для бакалавриата и магистратуры.](https://biblio-online.ru/book/59B4645D-07A3-40E7-A05E-F074CE92B797) Научная школа: [Санкт-](https://biblio-online.ru/adv-search/get?scientific_school=1961B0E9-A20A-4056-9E81-5EFCCC1B4AD8)[Петербургский государственный институт психологии и социальной работы \(г.Санкт-](https://biblio-online.ru/adv-search/get?scientific_school=1961B0E9-A20A-4056-9E81-5EFCCC1B4AD8)[Петербург\).](https://biblio-online.ru/adv-search/get?scientific_school=1961B0E9-A20A-4056-9E81-5EFCCC1B4AD8)[Череповецкий государственный университет \(г. Череповец\).](https://biblio-online.ru/adv-search/get?scientific_school=E1947212-A7FB-497C-BC5F-DB345EF7A5F1) Год: 2018г /Гриф УМО ВО[.https://biblio-online.ru/viewer/59B4645D-07A3-40E7-A05E-](https://biblio-online.ru/viewer/59B4645D-07A3-40E7-A05E-F074CE92B797%23page/1)[F074CE92B797#page/1](https://biblio-online.ru/viewer/59B4645D-07A3-40E7-A05E-F074CE92B797%23page/1)

**4.** ПетрушинВ.И.Развитие творческих способностей. Учебное пособие. Научнаяшкола: [Московский педагогический государственный университет \(г. Москва\).](https://biblio-online.ru/adv-search/get?scientific_school=33E200A6-6D1F-4432-BDC5-34FCBDE8B08F) Год: 2018г. [https://biblio-online.ru/viewer/razvitie-tvorcheskih-sposobnostey-415975#page/1](https://biblio-online.ru/viewer/razvitie-tvorcheskih-sposobnostey-415975%23page/1)

#### **2.2Дополнительнаялитература:**

1. Басин Е.Я., Крутоус В.П. Психология искусства. Личностный подход. [2-е изд., испр. и](https://biblio-online.ru/book/ABE2A053-C1E9-404E-BA54-24B62B997D8D) [доп. Учебник для бакалавриата и магистратуры](https://biblio-online.ru/book/ABE2A053-C1E9-404E-BA54-24B62B997D8D) . Научная школа: [МГУим. М.В.](https://biblio-online.ru/adv-search/get?scientific_school=28D64330-AB4E-4CDC-8EA8-33821C0A0FFF)  [Ломоносова\(г.Москва\). Философский факультет.](https://biblio-online.ru/adv-search/get?scientific_school=28D64330-AB4E-4CDC-8EA8-33821C0A0FFF) Год: 2017 2018г. / Гриф УМО ВО[.https://biblio-online.ru/viewer/ABE2A053-C1E9-404E-BA54-24B62B997D8D#page/1](https://biblio-online.ru/viewer/ABE2A053-C1E9-404E-BA54-24B62B997D8D%23page/1)

2.КонстантиновВ.В.Развитиепсихикиисознания.2-еизд.,испр.идоп.Учебноепособие длябакалавриатаимагистратуры.Научнаяшкола[:Ленинградскийгосударственный](https://biblio-online.ru/adv-search/get?scientific_school=B0F66EDB-62CB-40BC-8B01-880D0A0CDCBE)

[университет имени А.С. Пушкина \(г.Санкт-Петербург\).](https://biblio-online.ru/adv-search/get?scientific_school=B0F66EDB-62CB-40BC-8B01-880D0A0CDCBE) Год: 2017 / Гриф УМО ВО [https://biblio-online.ru/viewer/A69F1DDE-C51A-4038-9A5B-2524AAE9523D#page/1](https://biblio-online.ru/viewer/A69F1DDE-C51A-4038-9A5B-2524AAE9523D%23page/1)

3.Кривцун О.А. Психология искусства. [2-е изд., пер. и доп. Учебник для бакалавриата](https://biblio-online.ru/book/44E22E33-CDA2-46B2-88AD-EAFF41347D74)  [имагистратуры.](https://biblio-online.ru/book/44E22E33-CDA2-46B2-88AD-EAFF41347D74) Год: 2017Гриф УМО ВО[.https://biblio-online.ru/book/44E22E33-CDA2-46B2-](https://biblio-online.ru/book/44E22E33-CDA2-46B2-88AD-EAFF41347D74) [88AD-EAFF41347D74](https://biblio-online.ru/book/44E22E33-CDA2-46B2-88AD-EAFF41347D74)

4.Матвеева Л.В., Крюкова Д.М., ГараеваМ.Р.Психология ведения переговоров[.2](https://biblio-online.ru/book/9BA67782-231F-4ECD-8C73-3D9CAADC0C8A) [еизд.,пер. и доп. Учебное пособие для вузов.](https://biblio-online.ru/book/9BA67782-231F-4ECD-8C73-3D9CAADC0C8A) Научная школа[:Московский](https://biblio-online.ru/adv-search/get?scientific_school=B909884D-2FC4-44DF-959D-071B3A3D23E3)  [государственныйуниверситет имени М.В. Ломоносова \(г. Москва\).Московский](https://biblio-online.ru/adv-search/get?scientific_school=B909884D-2FC4-44DF-959D-071B3A3D23E3)  [государственный институтмеждународных отношений \(университет\) МИД России \(г.](https://biblio-online.ru/adv-search/get?scientific_school=C57F0816-D66B-4719-839B-8C50344EB803)  [Москва\).](https://biblio-online.ru/adv-search/get?scientific_school=C57F0816-D66B-4719-839B-8C50344EB803) Год: 2018.<https://biblio-online.ru/book/9BA67782-231F-4ECD-8C73-3D9CAADC0C8A>

5.Петрушин В.И. Психологияи педагогика художественного творчества. [3](https://biblio-online.ru/book/8A607965-1185-45E8-963E-2A8632836FC8) [еизд.,испр.идоп. Учебное пособие для вузов.](https://biblio-online.ru/book/8A607965-1185-45E8-963E-2A8632836FC8) Научная школа[:Московский педагогический](https://biblio-online.ru/adv-search/get?scientific_school=33E200A6-6D1F-4432-BDC5-34FCBDE8B08F) [государственный университет \(г. Москва\).](https://biblio-online.ru/adv-search/get?scientific_school=33E200A6-6D1F-4432-BDC5-34FCBDE8B08F) Год: 2017. 2018г[.https://biblio](https://biblio-online.ru/viewer/8A607965-1185-45E8-963E-2A8632836FC8%23page/1)[online.ru/viewer/8A607965-1185-45E8-963E-2A8632836FC8#page/1](https://biblio-online.ru/viewer/8A607965-1185-45E8-963E-2A8632836FC8%23page/1)

6.Фокин Ю.Г[.Теория и технология обучения. Деятельностный подход. 4-е изд., пер. идоп.](https://biblio-online.ru/book/53DBBC0F-102E-41E4-8B96-3ACAABC3AB90)  [Учебное пособие для вузов.](https://biblio-online.ru/book/53DBBC0F-102E-41E4-8B96-3ACAABC3AB90) Год: 2018[.https://biblio-online.ru/book/53DBBC0F-102E-41E4-](https://biblio-online.ru/book/53DBBC0F-102E-41E4-8B96-3ACAABC3AB90) [8B96-3ACAABC3AB90](https://biblio-online.ru/book/53DBBC0F-102E-41E4-8B96-3ACAABC3AB90)

**5.3.Периодическиеиздания,**имеющейсявбиблиотечномфондеКубГУ:

- «Вопросы психологии»
- «Вестник МГУ.Серия:психология»
- «Психологический журнал»
- Московский психотерапевтический журнал

**6. Перечень ресурсов информационно-телекоммуникационной сети «Интернет», в том числе современные профессиональные базы данных и информационные справочные системы:**

1. Справочно-правоваясистема«КонсультантПлюс»[\(http://www.consultant.ru\)](http://www.consultant.ru/).

2. ЭлектроннаябиблиотечнаясистемаeLIBRARY.RU(http://www.elibrary.ru)/

3. Университетская библиотекаon-line[\(www.biblioclub.ru\)](http://www.biblioclub.ru/);

4.Электронная библиотечная система издательства "Лань" [\(http://e.lanbook.com/\)](http://e.lanbook.com/)

5.Электронная библиотечная система «Юрайт» (http:// [www.biblio-online.ru\)](http://www.biblio-online.ru/).

6.Бесплатная электронная библиотека онлайн «Единое окно доступа к образовательным ресурсам» // [http://window.edu.ru/;](http://window.edu.ru/%3B)

7.Электронный архив документов КубГУ [\(http://docspace.kubsu.ru/\)](http://docspace.kubsu.ru/) (Электронная библиотека КубГУ содержит материалы, предлагаемые студентам в процессе обучения)

#### **7. Методические указания для обучающихся по освоению дисциплины(модуля).**

Контроль самостоятельной работы аспирантов осуществляется еженедельно в соответствии с программой занятий.

В освоении дисциплины инвалидами и лицами с ограниченными возможностями здоровья большое значение имеет индивидуальная учебная работа (консультации) – дополнительное разъяснение учебного материала.

Индивидуальные консультации по предмету являются важным фактором, способствующим индивидуализации обучения и установлению воспитательного контакта между преподавателем и обучающимся инвалидом или лицом с ограниченными возможностями здоровья.

#### **8. Перечень информационных технологий, используемых при осуществлении**

## **Образовательного процесса по дисциплине(модулю).**

### **Перечень информационных технологий.**

Работа в Office, Windows приподготовке конспектов лекций и практических занятий, психологической диагностики татей, статей-конспектов.

Прикладное программное обеспечение для научно-исследовательских целей (программы статистической обработки данных и др.).

Использование слайд-презентаций при выступлении на семинарах.

## **Перечень необходимого лицензионного программного обеспечения**

MSWindows10(x64),

MSOffice2016(MSOffice),

Комплект антивирусного программного обеспечения

## **9. Материально-техническая база, необходимая для осуществления образовательного процесса по дисциплине (модулю).**

Для реализации дисциплины имеется необходимая материально-техническая база, соответствующая действующим санитарным и противопожарным правилам и нормам: мультимедийные аудитории, оснащенные интерактивными досками с возможностью подключения к сети Internet, мультимедийными проекторами, маркерными досками; компьютерные классы с возможностью подключения к сети Internet; аппаратурное и программное обеспечение для проведения самостоятельной работы по дисциплине; профессиональная аудио и видео аппаратура.

Перечень материально-технического обеспечения включает в себя:

- Помещения для аудиторной работы магистрантов(404,415,420);

- помещение для хранения и профилактического обслуживания оборудования (404, 415,420);

- библиотеку (имеющую рабочие компьютерные места для магистрантов, оснащенные компьютерами с доступом к базам данных и Интернет), компьютерные классы. При использовании электронных изданий КубГУ обеспечивает каждого обучающегося во время самостоятельнойподготовкирабочимместомвкомпьютерномклассесвыходомвИнтернетв соответствии с объемом изучаемых дисциплин.

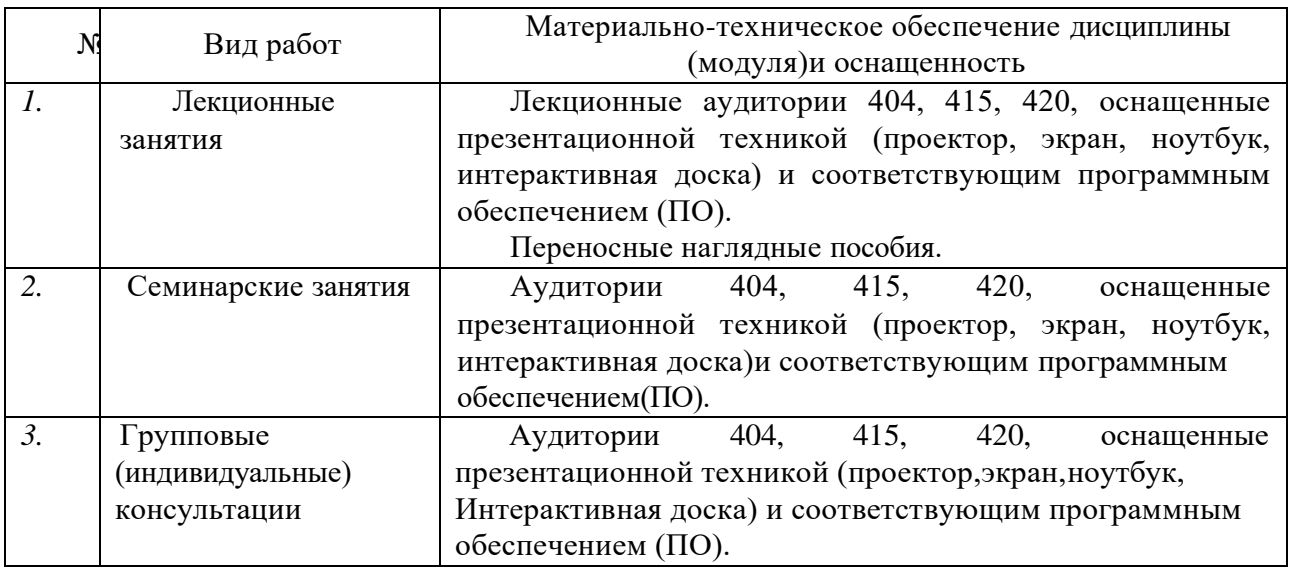

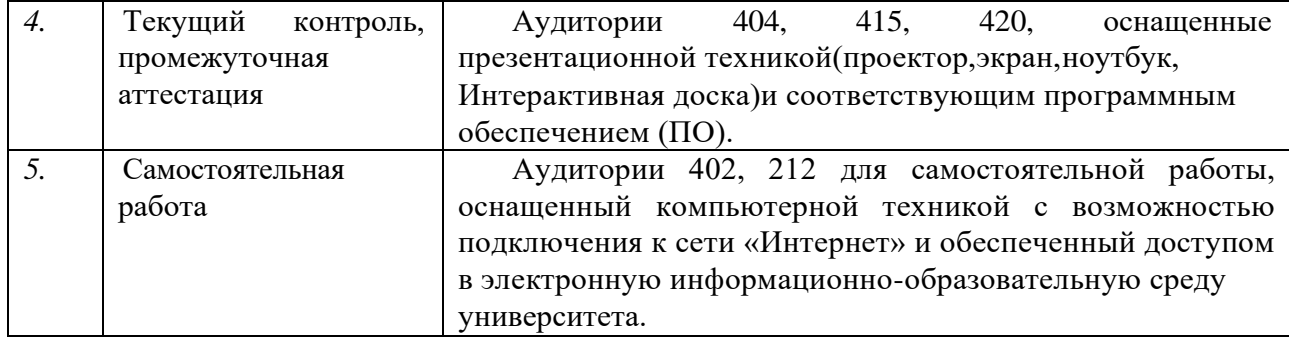